### **Update on VMDIRAC 2 testing**

Luisa Arrabito Johan Bregeon

DIRAC@IN2P3 Call 13/04/2017

#### **Integration of cloud resources**

- CTA Use Case for HNSciCloud project (LUPM and LAPP)
	- Run MC production and analysis workflow on commercial and private clouds
	- First phase (Dec. 2016 Jan. 2017) : basic tests to access resources of commercial cloud providers
- Tests using LUPM Openstack cloud
	- Part of France Grilles Federated Clouds

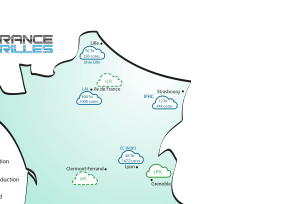

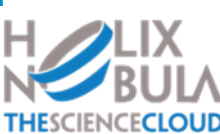

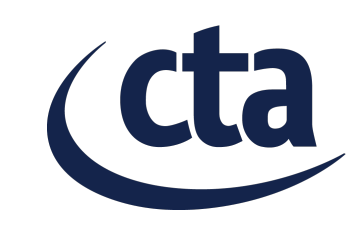

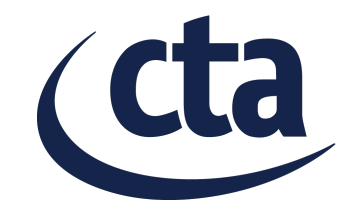

- Using real production workflows
	- MC production and analysis (corsika, sim\_telarray, evndisplay, …)
	- No job customization needed to run on the clouds
		- Using CVMFS to access CTA software (thanks to A. Haupt)
		- Interacting with DIRAC File Catalog and grid SE as for standard grid jobs
- All tested CTA 'jobs' run successfully on both commercial and LUPM clouds
- Started preliminary scalability tests on LUPM cloud
	- Included in the last phase of Prod3b La Palma

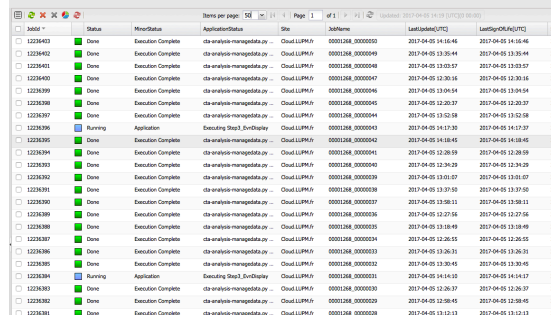

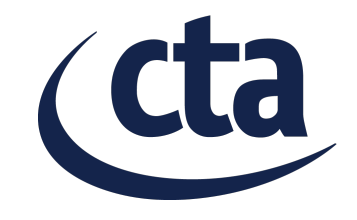

- Using customized bootstrap scripts
	- Configure CVMFS to access CTA repository
- Using sligthly customized images
	- Starting from standard CentOS 6 provided by Cloud provider
	- Install a library needed to interact with srm SE: (ltd libs)
	- Install a few libraries needed for CTA (*e.g.* gfortran)

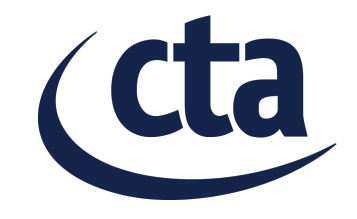

- Tests working BUT only after some bug fixes
	- libcloud
		- Maybe due to an old version?
		- Could anyone try to reproduce the tests?
			- See Redmine
		- For the moment hot fixes on CTA DIRAC server
	- VMDIRAC
		- Essentialy connection details to the cloud endpoint
			- PR waiting to be merged (for the moment hot fixes on CTA DIRAC server)
- Documentation on Redmine:
	- https://forge.in2p3.fr/projects/dirac-in2p3/wiki/Int %C3%A9gration\_de\_ressources\_Cloud
	- It includes bug fixes

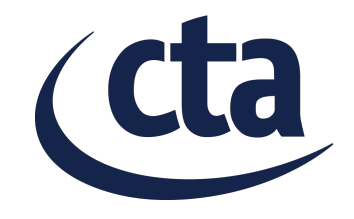

- Some open issues on Redmine
	- Mostly seen only with the commercial cloud (preliminary phase)
	- WebApp VMDIRAC not working
- **Questions** 
	- Can we specify more than one image for each endpoint?
	- How can we tell jobs to use a specific image?

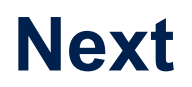

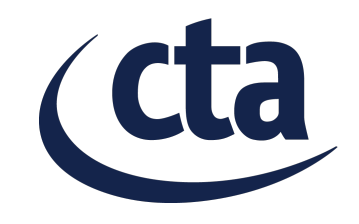

- Port the documentation to DIRAC github doc
- Do some scalability tests at LUPM
- Try to use different images for different types of jobs
- Need help to fix WebApp VMDIRAC